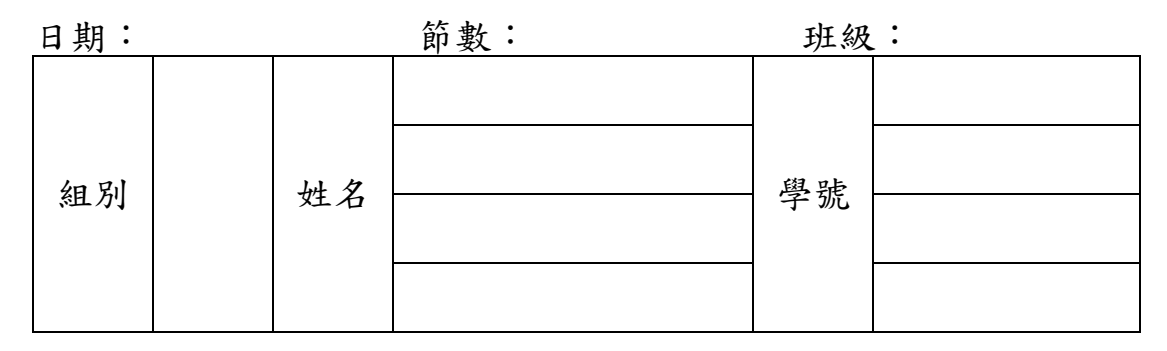

Assignment #3-2 CCP PWM 模式 (chapter 15)

1. 參考課本 p590, Ex 15-5,設定 CCP 模式以 PWM 方式輸出,請助教幫忙將示波 器接至 CCP1 接腳,完成以下波形

Frquency=1Khz Dutycycle=60%

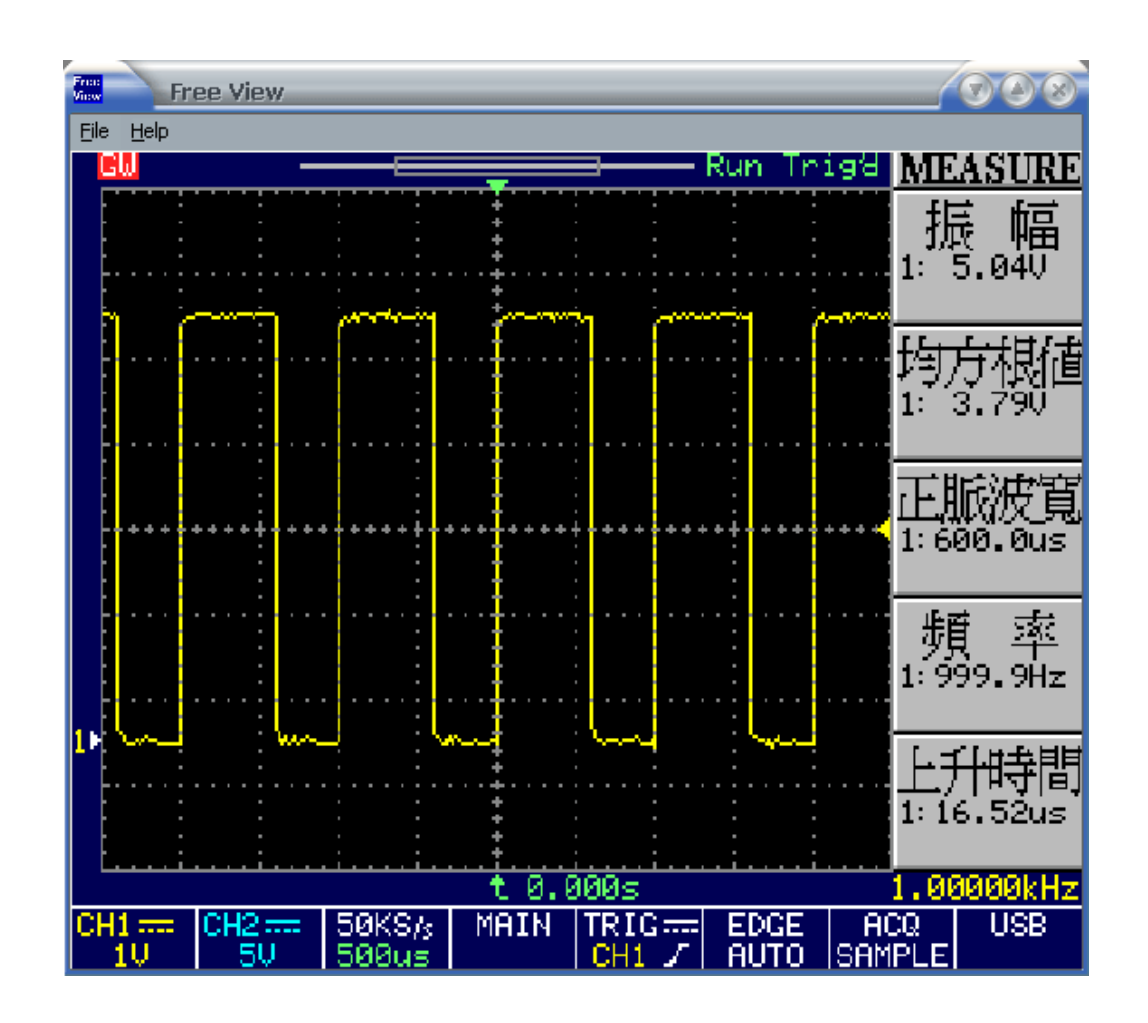

```
list p=18f452, r=dec#include p18f452.inc
   CONFIG OSC=HS,BOR=OFF,BORV=42,WDT=OFF,STVR=OFF,LVP=OFF
   org 0x00
   nop
   goto Main_Program
   org 0x08
   retfie
   org 0x18
   retfie
   org 0x30
Main_Program:
   call Initial
Main_Loop:
   movff _______,LATD ;將 duty 由 LATD 顯示出來
   goto Main_Loop
Initial:
   clrf TRISD,0
   bcf TRISC,CCP1,0
    movlw 0x81
   movwf T3CON
   movlw d'_____' ;設定週期
   movwf PR2,0 
   movlw 0x07 
   movwf T2CON,0 ;SET pre
   movlw b'______'
   movwf CCP1CON,0 ;設定 pwm config
   movlw d'\qquadmovwf CCPR1L,0 ;設定 duty
   bsf T2CON,TMR2ON,0
   clrf LATD,0
   return
   end
```
2. 參考課本 p590, Ex 15-5,設定 CCP 模式以 PWM 方式輸出,請助教幫忙將示波 器接至 CCP1 接腳,完成以下波形

Frquency=2kHz Dutycycle=30%

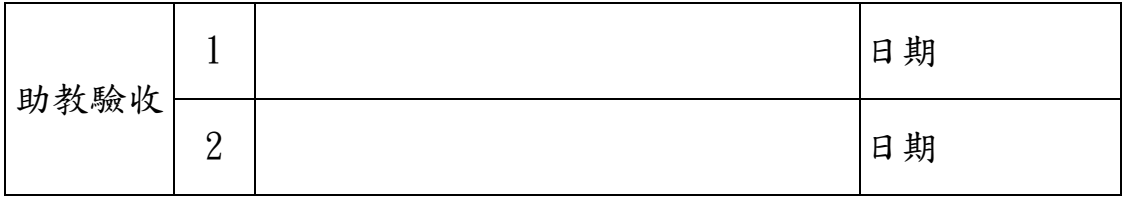